## profibus-DP

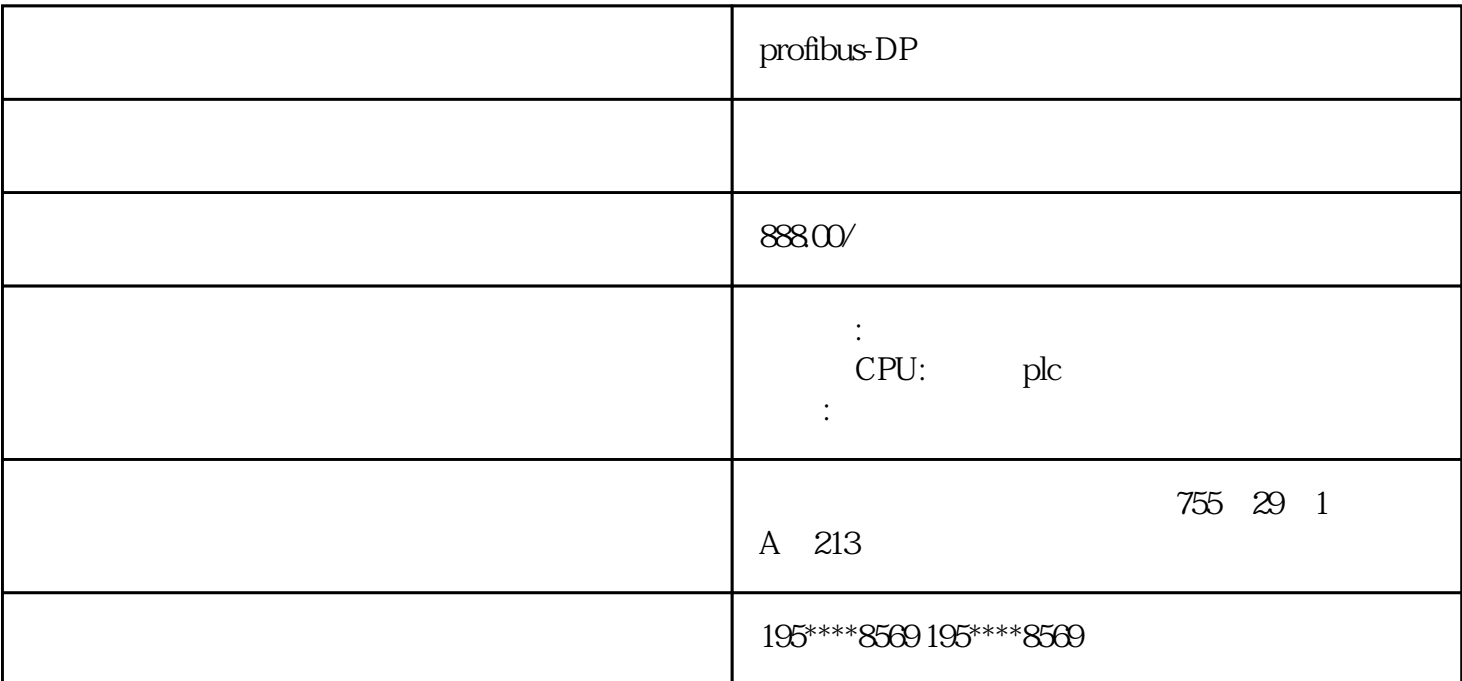

 $profibus DP$ 

profibus-DP

profibus-DP

S7-200CN|S7-200|S7-1200|S7-300|

 $S7-400$ |ET $200$  PLC

T400|TDC

PCS7 HMI

802C|S|D|810D|840D|828D

MM4|G110|G120|V10

S120|611

profibus-DP

PLC UDT

PLC UDT

 $\mathbf{d}$ , and  $\mathbf{u}$  db , and  $\mathbf{u}$  db , udt(name, ud

, udt1), the value of the set of the value of the value of the value of the value of the value of the value of the value of the value of the value of the value of the value of the value of the value of the value of the val

 $\mathcal{A}$ 

, the set of the set of the set of the set of the set of the set of the set of the set of the set of the set of the set of the set of the set of the set of the set of the set of the set of the set of the set of the set of  $UDT$ ,  $UDT$  and  $U$  is the UDT and  $U$  is the UDT and  $U$  and  $U$  are  $U$  is the  $U$  is the  $U$  is the  $U$  is the  $U$  is the  $U$  is the  $U$  is the  $U$  is the  $U$  is the  $U$  is the  $U$  is the  $U$  is the  $U$  is the  $U$  is th  $\mathcal{L}$  (6OoL)" (BOOL)" "WINT) " (INT"

we are the set of  $10$  $10*5=50$  ; UDT ,

UDT, MOTOR, 2<sup>BO</sup> 3NT (  $\mathcal{L}$ ), BB,  $\mathcal{L}$  10 M1~M10, MOTOR, 会发现这10

, the contraction of  $UDT$  ,  $\qquad \qquad$  $\text{UDT}$  . The set of  $\text{UDT}$  and  $\text{PLC}$  $S7-300$  UDT PLC PLC UDT

## PLC

PLC系统的开关量输入信号一般包括系统信号、操作信号、设备状态信号3大类。系统信号来自其他PLC  $DCS$ 

量输入信号可分为触点信号和电平信号、交流信号和直流信号,24V和非24V等多种类型。由此可见,PL C PLC

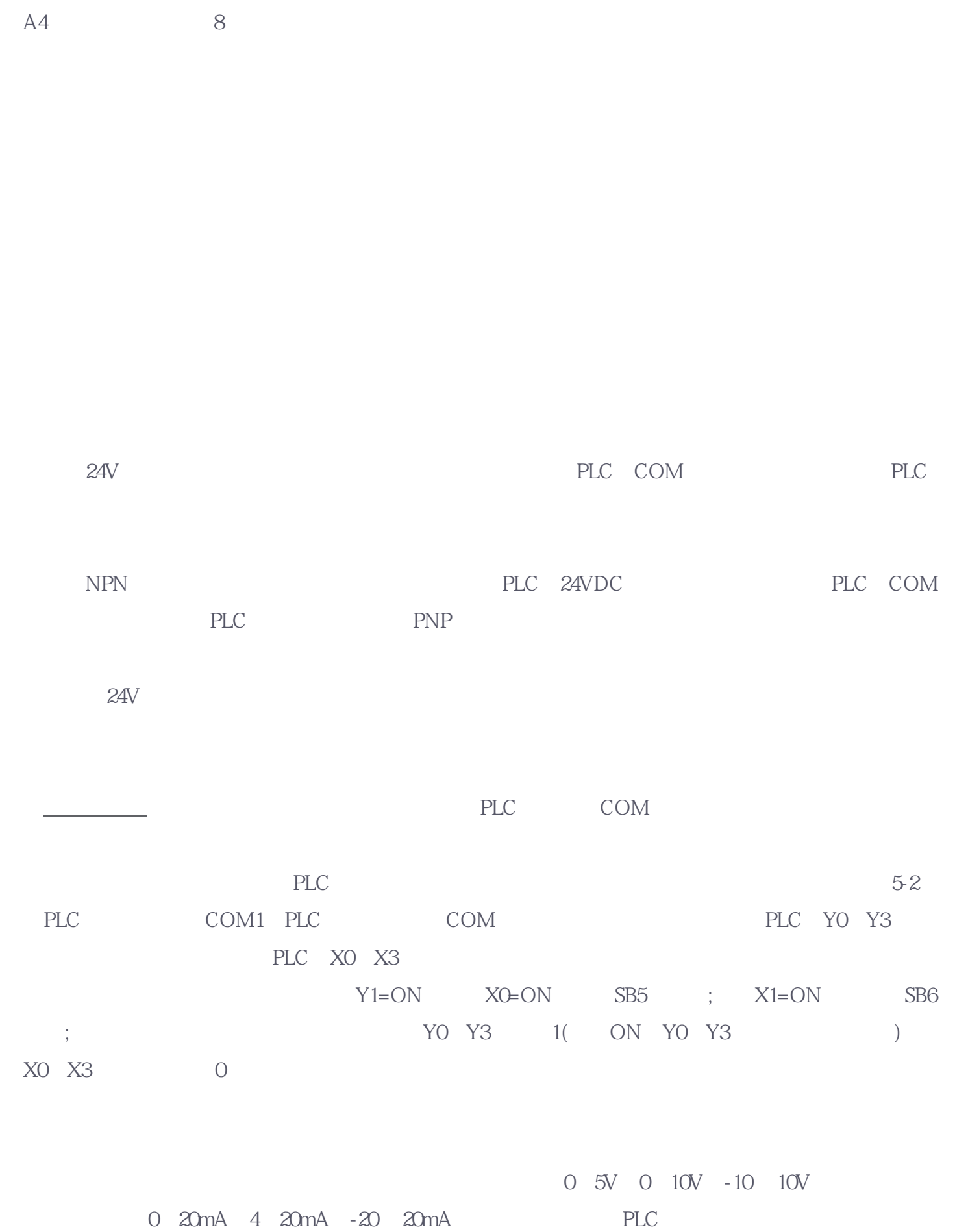

PLC 8 16 I/O

高系统的精度。PLC系统的周围一般都有大功率电机等设备,因此,PLC系统和传感器或变送器之间以电